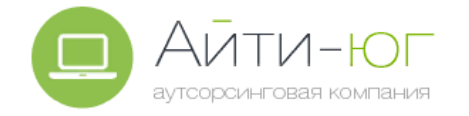

## **Памятка пользователю по информационной безопасности**

# **Парольная защита**

- Не используйте простые пароли, например: "*12345, 123qwe321, 10121980*" и т.п. Пароли должны быть не менее 8 символов, содержать прописные и строчные буквы (a-z, A-Z), цифры и спецсимволы (&\*!%).
- Сохраняйте в тайне личный пароль. Никогда не сообщайте пароль другим лицам и не храните записанный пароль в общедоступных местах, в том числе на мониторе, клавиатуре.
- Если для производственных нужд пароль на время передавался другому сотруднику, то по завершению такой необходимости, при первой возможности самостоятельно смените этот пароль.
- Не используйте личные пароли (от соцсетей, личной почты и т.п.) для служебных программ (1С, сервер) и наоборот, не используйте служебные пароли для личных целей.
- Никогда не сохраняйте ваши пароли в программах или браузере для интернет банков, личных кабинетов платежных систем и других сервисов с вашей или чужой персональной, коммерческой и конфиденциальной информацией. Большинство программ хранят пароли в открытом виде и тот, кто получит доступ к вашему компьютеру, тот легко получит доступ и к вашим паролям!
- При временном оставлении рабочего места в течение рабочего дня в обязательном порядке блокируйте компьютер нажатием комбинации клавиш «Win + L».

### О **Антивирусная защита**

- На компьютере, подключенном к локальной сети или Интернет должен быть установлен антивирус, если его нет, то нужно установить немедленно.
- Если антивирус перестал обновляться или вовсе работать (на иконке антивируса появились восклицательные знаки, крестики или выдаются об этом сообщения на экране), то обязательно об этом сообщите ИТ - специалисту. Не отключайте антивирус!
- Обязательно проверяйте на наличие вирусов все внешние носители информации (диски, флешки, карты памяти, приложения к письмам). Сделать это просто: правой кнопкой мыши на диске, папке или файле и выберите пункт "Проверить на вирусы" (называется по-разному в зависимости от установленного антивируса).

#### $\overline{\mathbf{X}}$ **Интернет и электронная почта**

- Не открывайте вложенные к письму файлы и документы от неизвестных отправителей. В 90% случаев шифровальщики отправляются жертвам в виде спама по электронной почте. Поэтому не открывайте письма от незнакомых адресатов и с подозрительным содержанием. Обычно шифровальщики кочуют по интернету в виде псевдо-pdf. Т.е. вам приходить письмо в которое вложен файл якобы книги в формате pdf, но со странным форматом типа freeadvice.ru.pdf.exe.
- Не переходите по ссылкам, не запускайте программы и не открывайте файлы, полученные по электронной почте от неизвестного Вам отправителя.
- Всегда проверяйте с какого адреса отправлено письмо, куда ведут ссылки в письме (достаточно навести мышью на ссылку, не нажимая на неё).
- Перешлите подозрительное письмо ИТ специалисту для антивирусной проверки, не открывайте вложения самостоятельно.

### जि **Документы и программы**

- Не устанавливайте самостоятельно программное обеспечение, если это не входит в Ваши обязанности. Запрещается устанавливать и запускать нелицензионное или не относящееся к выполнению Ваших должностных обязанностей программное обеспечение.
- Делайте резервные копии важных документов на разные носители (другой диск или внешний носитель, сетевой диск, облачное хранилище и т.п.) или обратитесь к ИТ - специалистам для настройки регулярного резервного копирования вашей ценной информации.